# **Kafka Framework**

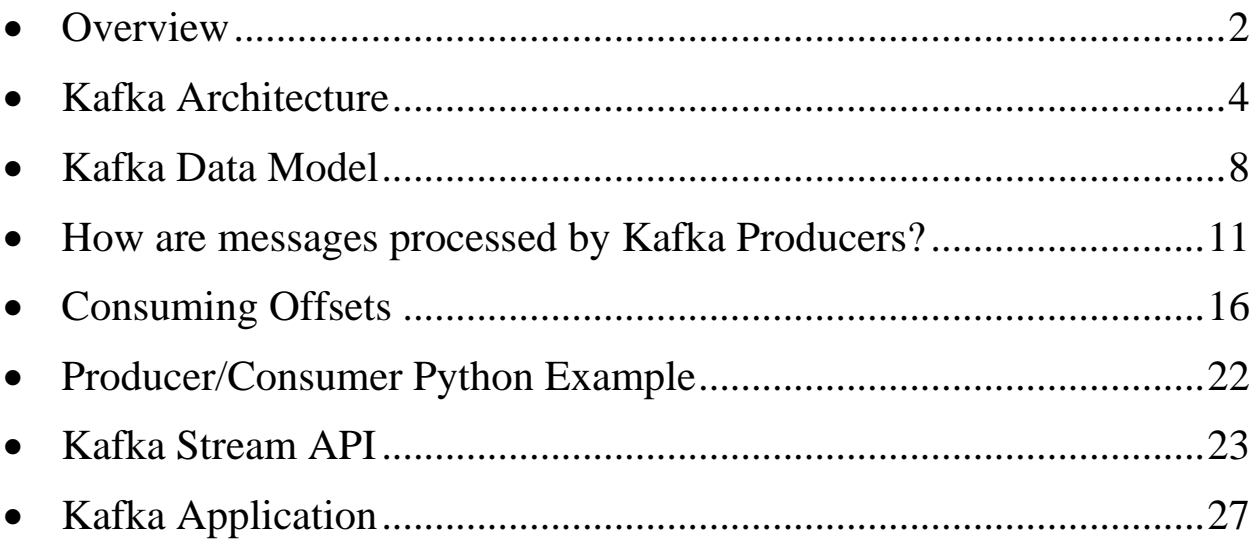

## <span id="page-1-0"></span>• **Overview**

- o It was originally developed by LinkedIn.
- o It is the most popular distributed streaming framework.
- o It is written in Scala and Java.
- o Kafka is a high-performance, real-time messaging open-source framework.
- o It is a distributed and partitioned messaging system.
- o It is highly fault-tolerant
- o It is horizontally Scalable
- o It can read and send millions of messages per second to several receivers.
- o Stream Processing: It can process a continuous stream of information in real-time.
- o It is a message broker.
- o It can process user activities such as clicks, navigation, and search from different sites.
- o How applications in an enterprise exchange data?
	- Each application needs to connect with multiple applications in the organization: multiple pipelines

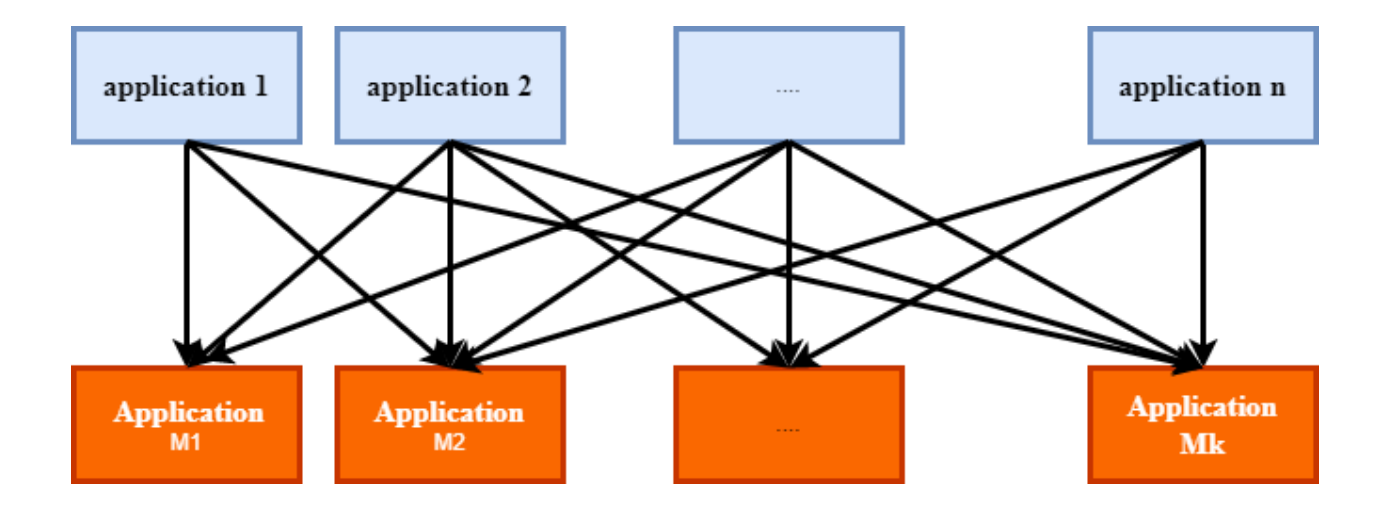

### o Kafka solution:

■ Kafka de-couples data pipelines

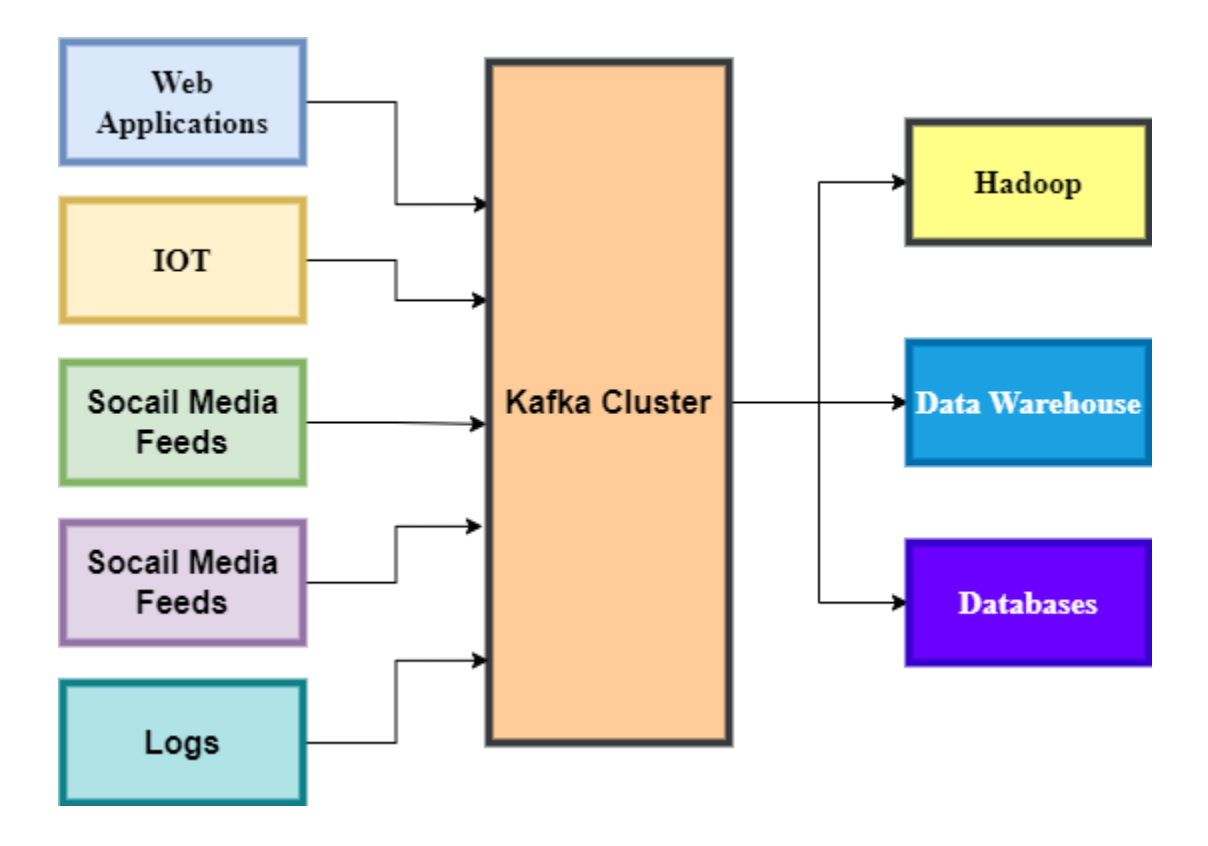

### o **Kafka Use Cases:**

- **E** LinkedIn
- Netflix: real-time monitoring and event processing
- Twitter: as part of their Storm real-time data pipelines
- Spotify: log delivery (from 4h down to 10s), Hadoop
- Loggly: log collection and processing
- Uber, Goldman Sachs, PayPal, Cisco, etc.

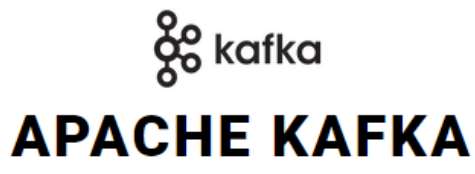

More than 80% of all Fortune 100 companies trust, and use Kafka.

Apache Kafka is an open-source distributed event streaming platform used by thousands of companies for high-performance data pipelines, streaming analytics, data integration, and mission-critical applications.

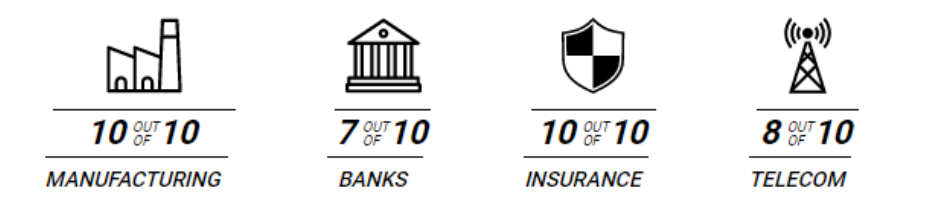

kafka.apache.org

## <span id="page-3-0"></span>• **Kafka Architecture**

- o Apache Kafka main components:
	- **Producer API and Consumer API**
	- Streams API, and
	- Connector API.

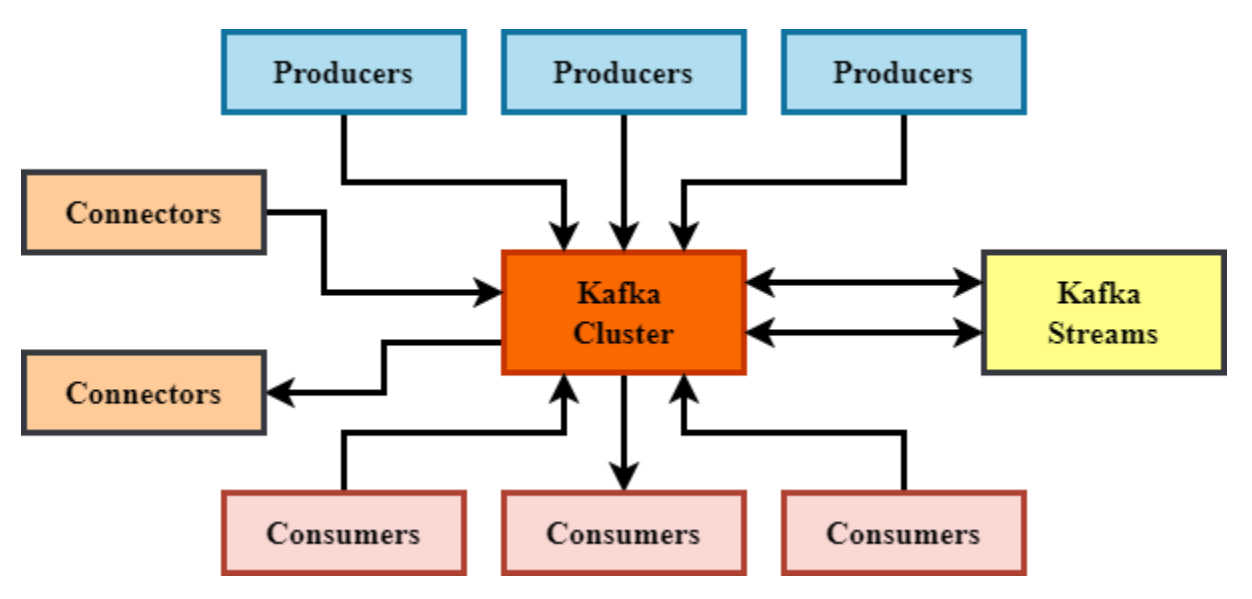

- o Producer API:
	- Allows applications to publish to a Kafka topic.
- o Consumer API:
	- Allows applications to subscribe to one or more topics.
- o Streams API:
	- Allows applications to process an input stream from one or more topics and produce an output stream to one or more output topics.
- o Connector API:
	- It allows an application to use Kafka Connectors to move data between Apache Kafka® and other external systems that you want to extract data from or publish data to.
	- For example, a connector can be used to capture every change to a table.
	- Example: MirrorMaker
		- It is a multi-cluster data replication engine based on the Kafka Connect framework.

• It can be used to migrate data between multiple clusters.

o Main Architecture:

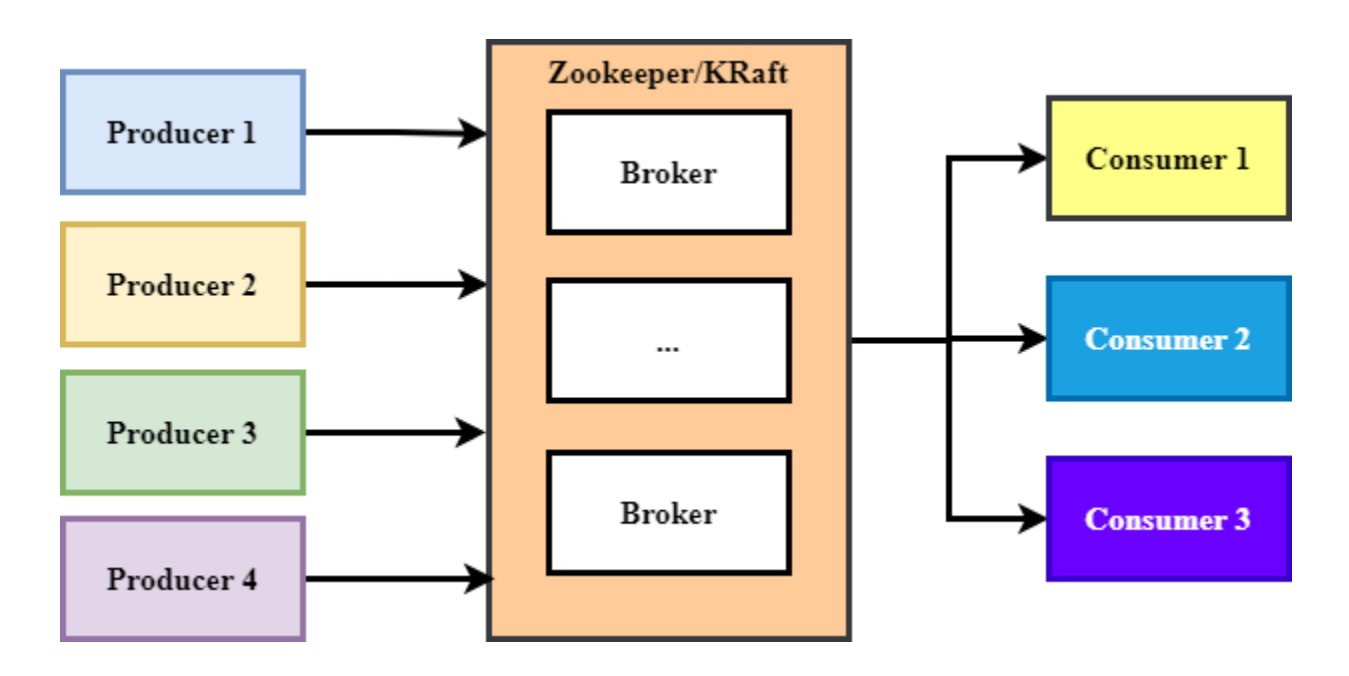

## o **Kafka Broker:**

- A Kafka cluster is a system that consists of several Brokers (servers), Topics, and Partitions for both.
- Can consists of a single broker.
- They distribute workloads equally among replicas and Partitions.
- They are stateless: needs ZooKeeper to maintain cluster status.
- Each broker can handle TB of messages.

### o **Zookeeper**:

- It is a distributed configuration and synchronization service.
- It is a coordination interface between Kaka brokers, producers, and consumers:
	- It notifies consumers and producers of the arrival of a broker or failure of existing ones.
	- Routing requests to partition leaders.
	- It stores metadata about Kafka cluster.
	- It tracks the topics, number of partitions assigned to those topics, and leaders/followers location of each partition.

## o **KRaft (Kafka Raft):**

- Apache Kafka Raft (KRaft) metadata management directly in Kafka without the requirement of a third-party tool like Apache ZooKeeper.
- This greatly simplifies Kafka's architecture by consolidating responsibility for metadata into Kafka itself, rather than splitting it between two different systems: ZooKeeper and Kafka.
- KRaft mode improves partition scalability and resiliency.

### o **Producers**:

■ They publish messages to a Kafka topic.

- They need to specify the topic name and one broker to connect to and Kafka takes care of routing the data to the right brokers.
- They are client applications that publish messages into topics
- They decide which partition to send each message to: roundrobin in case of messages without keys, use hashing, or custom scheme.

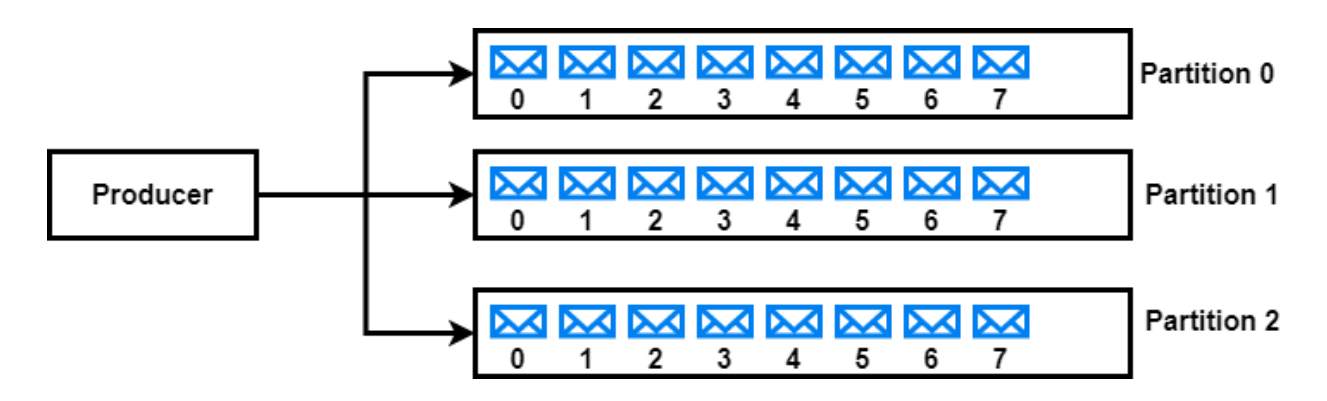

#### o **Consumers**:

- Consumers read data from brokers.
- They do not destroy message after reads.
- $\blacksquare$  It is a client application
- Maintains ordering within partitions.

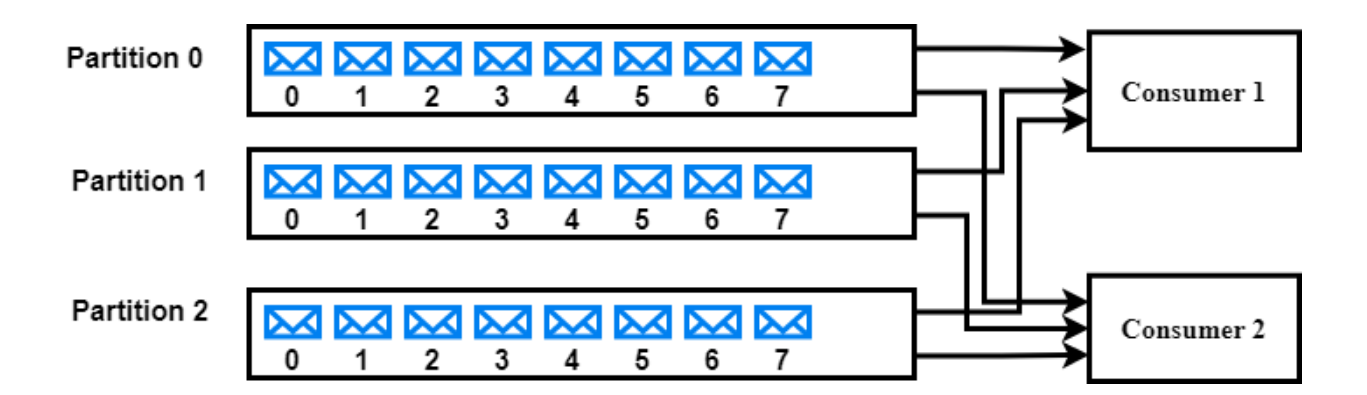

### o **Note:**

- Decoupling Producers and Consumers: slow producers do not affect fast producers
- **•** Dynamic architecture:
	- o Add producers with affecting consumers
	- o Failure or removal of consumers does not affect the system

## <span id="page-7-0"></span>• **Kafka Data Model**

- o Kafka data organization:
	- Messages
	- Topics
	- Partitions
	- Offset
- o **Messages**:
	- Message also called Records are the basic unit of data in Kafka.
	- A message is usually a line of text such as a database row, or a like on a CSV file

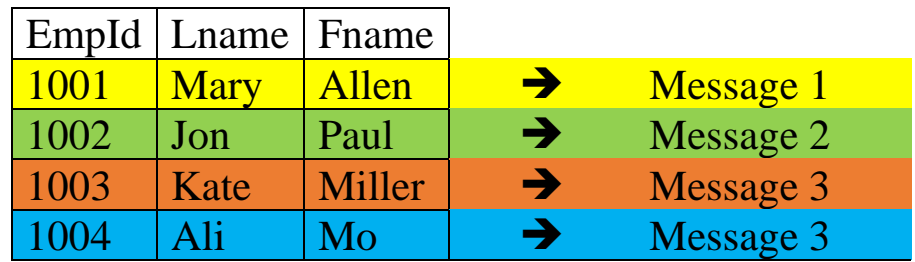

- Messages are immutable.
- They can only append.
- A message structure:
	- Key:
		- Can be used to direct messages to specific partitions.
		- It can be null if you are included in a message.
- Value (Your message): For Kafka, it is just a sequence of bytes.
- Timestamp
- Metadata such offset, offset, timestamp, compression type, and etc.

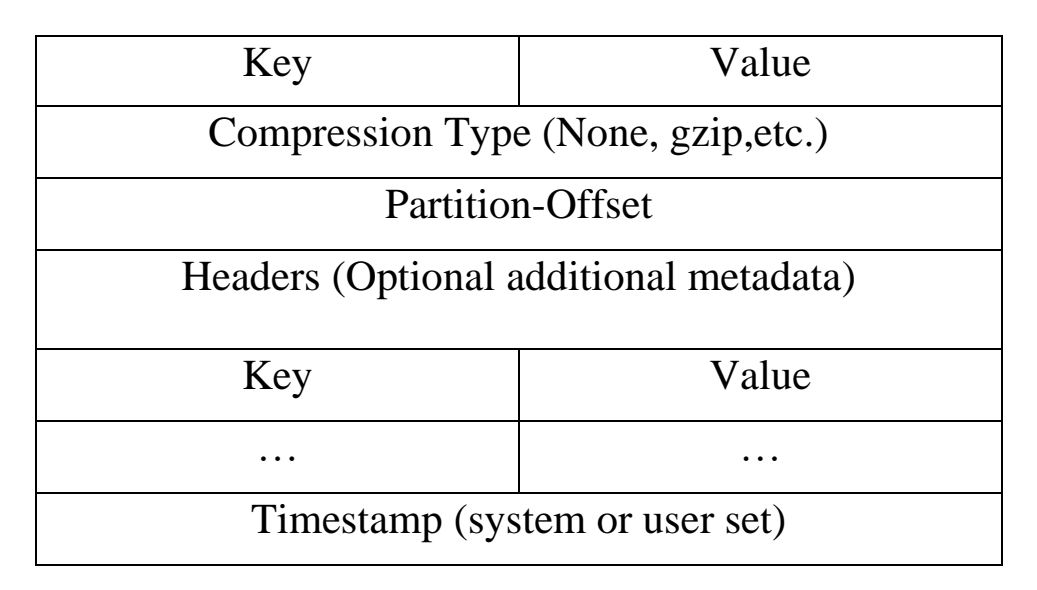

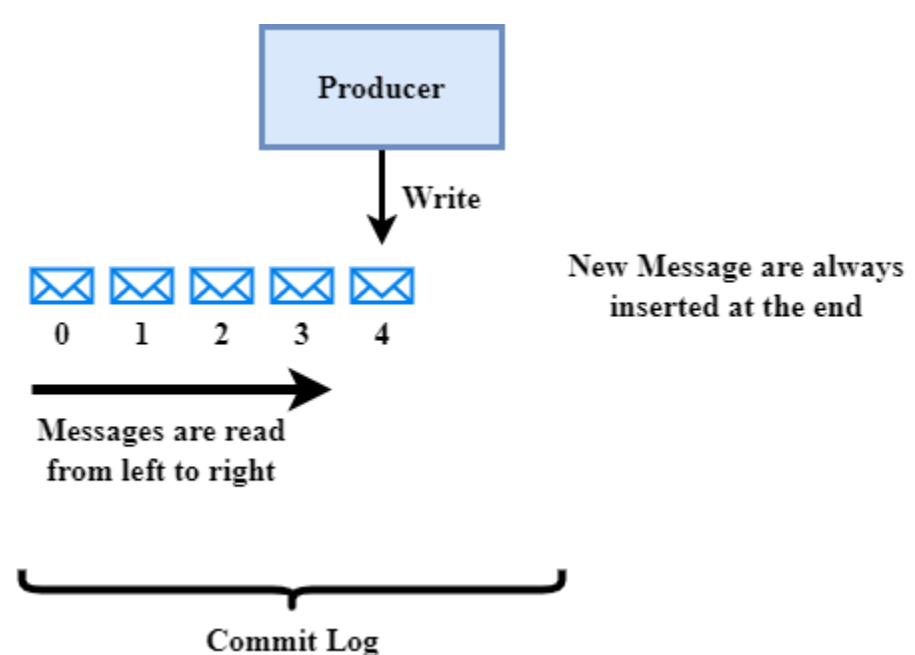

#### o **Topics:**

- Messages are organized into logical grouping called topics.
- A topic is an ordered sequence of events, also called an event log.
- Producers publish messaged into topics.
- Consumers read messages from topics
- Messages are added at one end of the topics
- Topics are split into partitions, which are replicated.
- When you create a topic, you specify the amount of partitions it has.

### o **Partitions:**

- Topics are split and distributed by partitions for speed and size.
- Messages in a partition are ordered and each message gets an in ID called offset

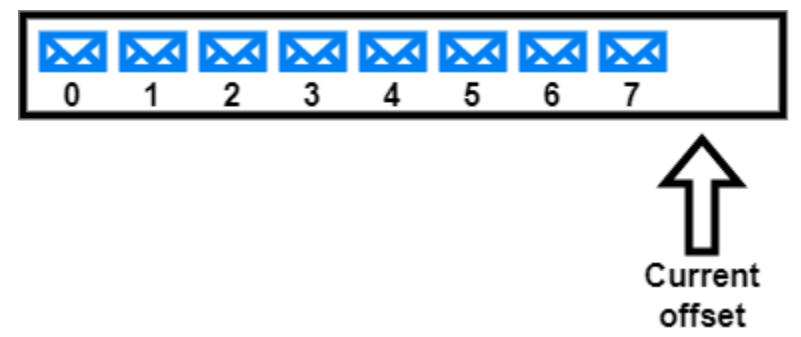

- Kafka breaks topics up into partitions. A message is stored on a partition usually by message key if the key is present and **round-robin** if the key is missing (default behavior).
- The record key, by default, determines which partition a producer sends the record.
- Also, Kafka also uses partitions to facilitate parallel consumers. Consumers read messages in parallel up to the number of partitions.
- A topic with a single partition can only reside on a single broker.
- Partitions of a topic can reside on a single broker.
- Partitions of a topic can be distributed over multi broker cluster

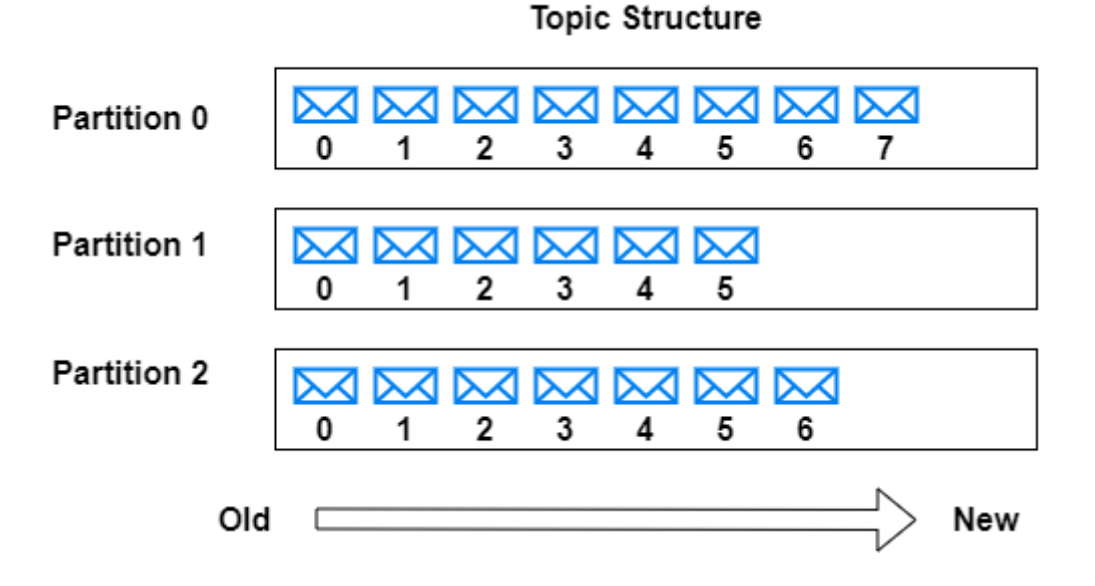

- Every partition is replicated over multiple servers.
- Every partition has one server acting as a leader and the rest as followers.
- The leader handles all read/write requests for the partition. The followers replicate the leader.
- If the leader server fails, one of the followers become a leader.
- **In-Sync Replicas** (ISR):
	- o It is the number of replicated partitions that are in sync with its leader
	- o The followers have the same messages (or in sync) as the leader.
	- o It's not mandatory to have ISR equal to the number of replicas.
- If the leader server fails, one of the ISR become a leader.

### <span id="page-10-0"></span>• **How are messages processed by Kafka Producers?**

- o A producer needs a confirmation from the broker that the message has been received successfully and stored by the broker.
- o It is set in the broker configuration for the producer.
- o This is achieved by the parameter acks:
	- $\bullet$  Acks= $0$
- $Acks=1$
- Acks=all (or acks=-1)
- $\circ$  Acks=0
	- The producer does not wait for any acknowledgement from the broker.
	- There is no guarantee that the broker has received the message.
	- The producer will never re-send the message in case of failure.
	- This mode has high performance: lower latency and high throughput at the expense of message delivery.

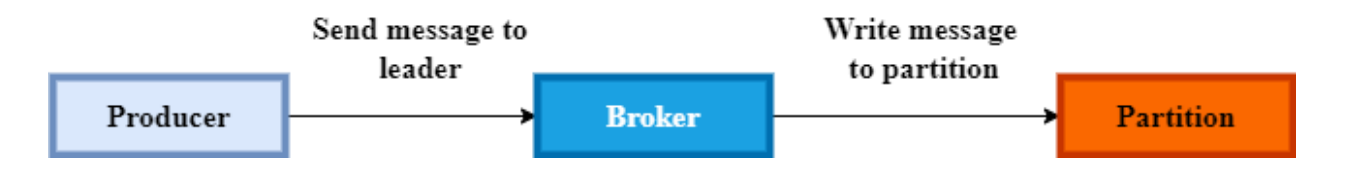

 $\circ$  Acks=1

- The producer gets an ack after the leader has received the message.
- If the producer does not receive the ack, it will retry.
- Possible data loss: There is no guarantee that the message has been replicated.
- After writing the message, the leader will respond without awaiting a full acknowledgment from all followers.
- Performance better than  $ack = 0$ .

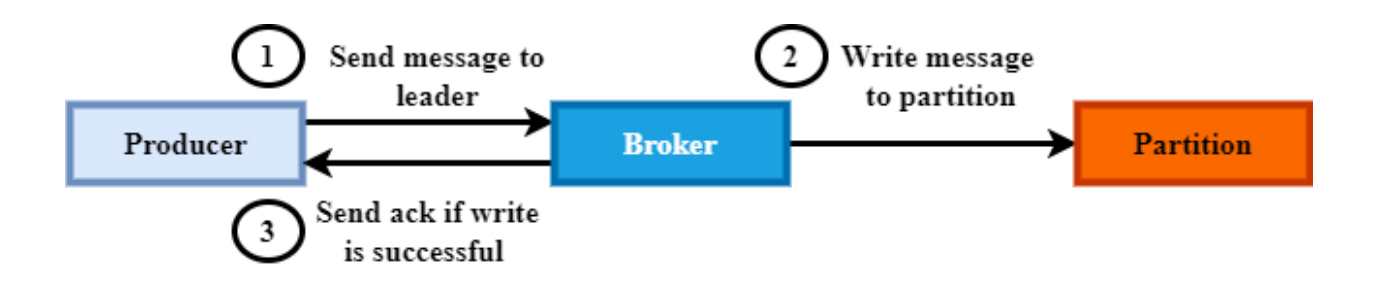

- o Acks=all
	- Acks  $=$ all is the same as acks $=$ -1.
	- In this case the producer gets an ack when all ISR replicas have received the message.
	- The leader acknowledges the message only when it receives acks from all ISR replicas.
	- No data loss as long as one of the ISR replicas is alive.
	- Performance: higher latency but better safety.

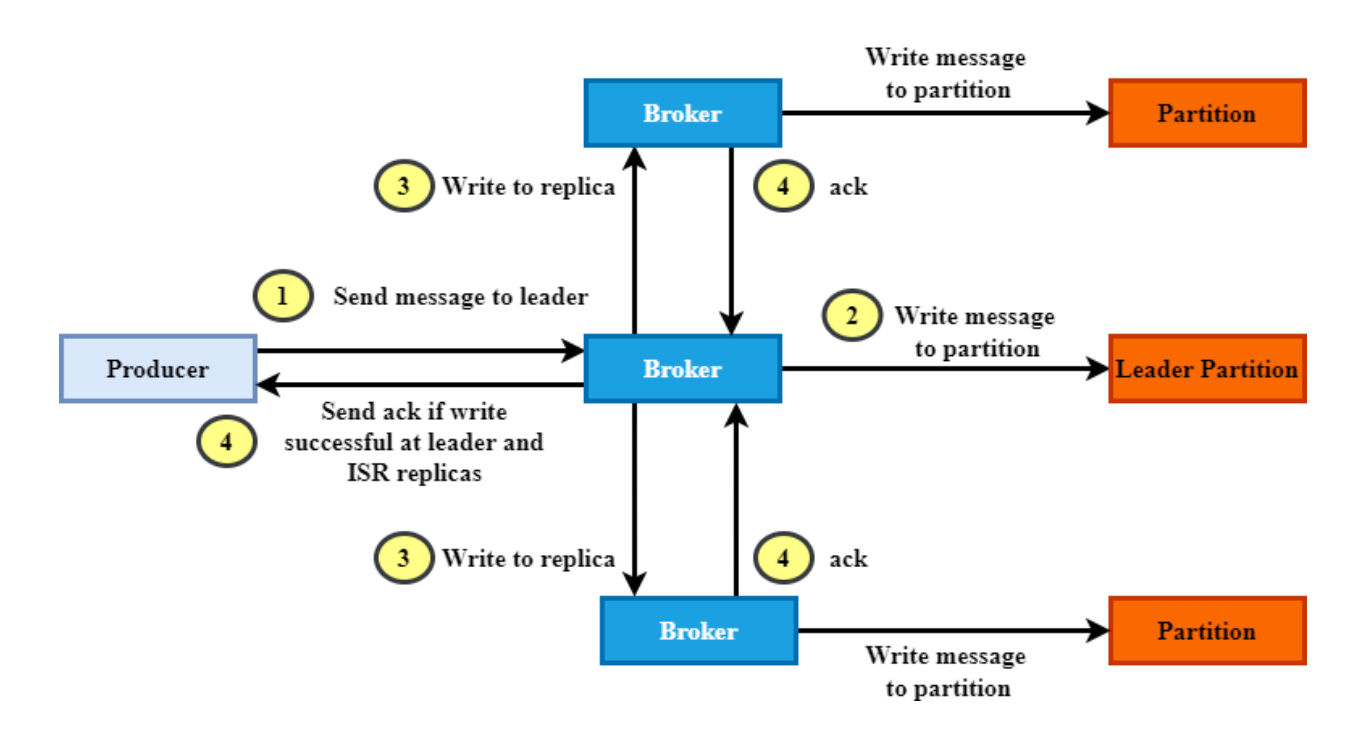

## o **Min.insync.replicas:**

- This parameter specifies the minimum number of replicas that must acknowledge a write for a message to be successful.
- Example:

#### o **retries:**

- It defines the number of times a producer will attempt to send a message before marking it as failed. The default value is 0.
- Another related parameter is retry.backoff.ms.
- It sets the duration between two retry.

• retry.backoff.ms default's value is 100 ms.

#### o **Idempotent Producers:**

- Producer idempotence is used to prevent publishing a message twice due to an expected retires.
- Retires may occur due to network issues that prevent the Acks (broker acknowledgment) from reaching the producer.

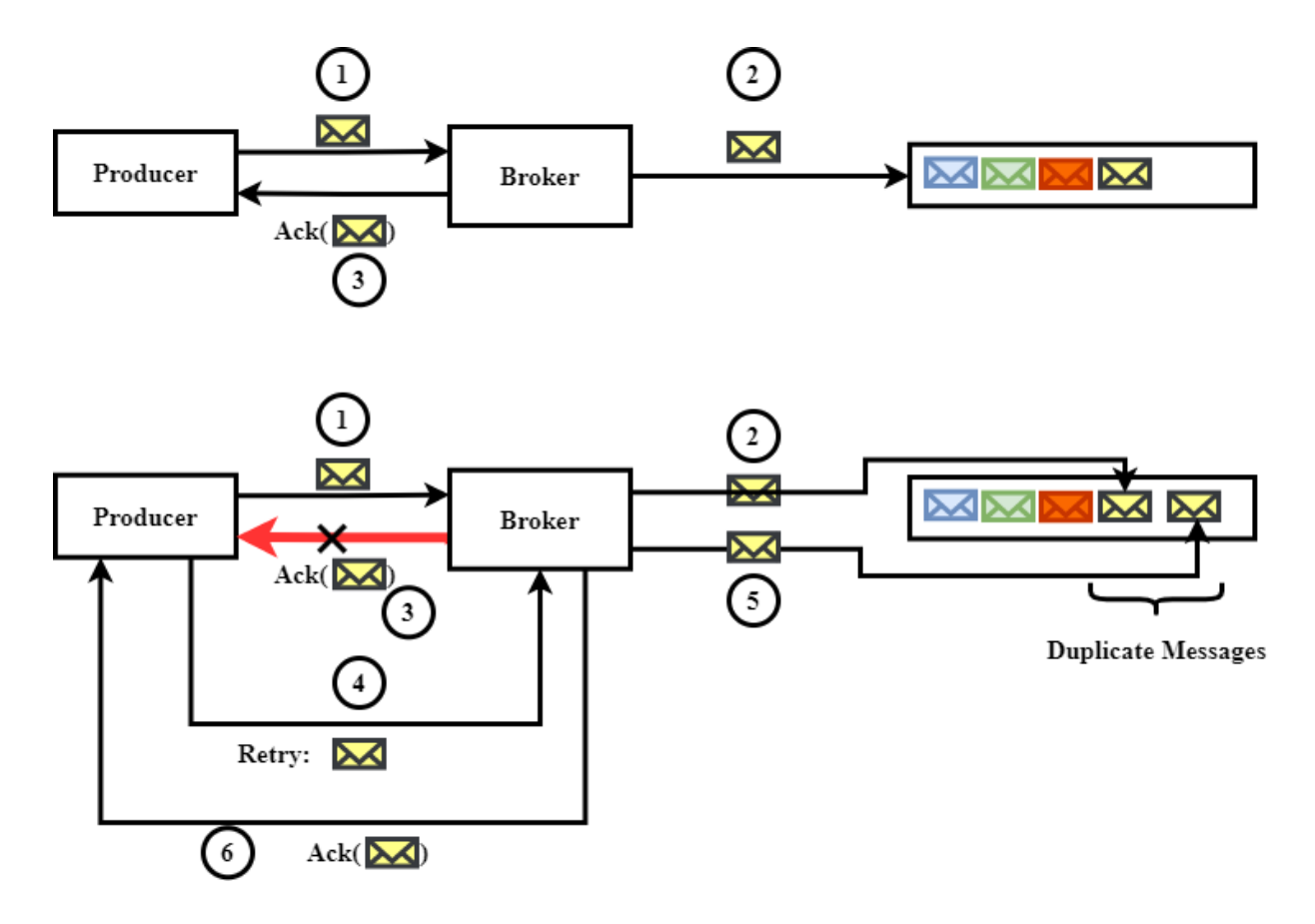

■ An Idempotent producer is a Kafka producer that writes a message to a topic **EXCATLY** once.

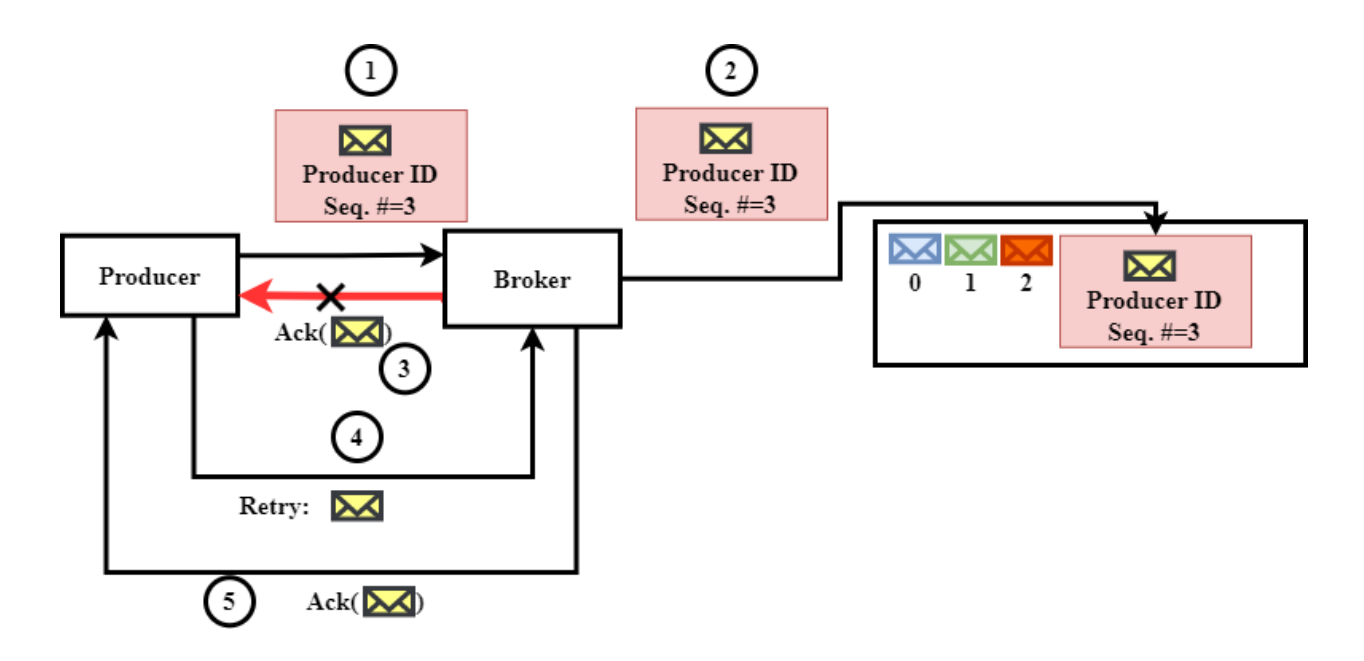

- How to make a producer idempotent?
	- Set the producer parameter: enable.idempotence = true
	- This will ensure that a message is written exactly once in the designated topic.
	- Conditions to set enable.idempotence:
		- $\blacksquare$  acks=all
		- $\blacksquare$  retries > 0
		- $\blacksquare$  max.in.flight.requests.per.connection  $\leq 5$

Note that **max.in.flight.requests.per.connection** is the maximum number of unacknowledged requests the client will send on a single connection before blocking.

## <span id="page-15-0"></span>• **Consuming Offsets**

- o Kafka does not keep track of what messages have been completely processed by consumers.
- o Offsets are unique within each partition
- o There are two types of offsets:
	- Producer offset:
		- The current position of new messages
	- Consumer offset:
		- It is used to prevent re-processing of messages by a group of consumers
		- There are two types of offsets:
			- Current offset
			- Commit Offset
	- Current offset (Position):
		- It is the offset from which next new message will be fetched (when it's available).
		- It is stored in a special topic:
	- committed Offset:
		- To keep track of the last message processed by the consumer so Kafka cluster won't send the committed records for the same partition to another consumer of the same consumer group.
		- It is also used in case a second consumer is trying to read from the same partition – it should reprocess the same messages.
		- Committed offset is important in case of a consumer recovery or rebalancing.

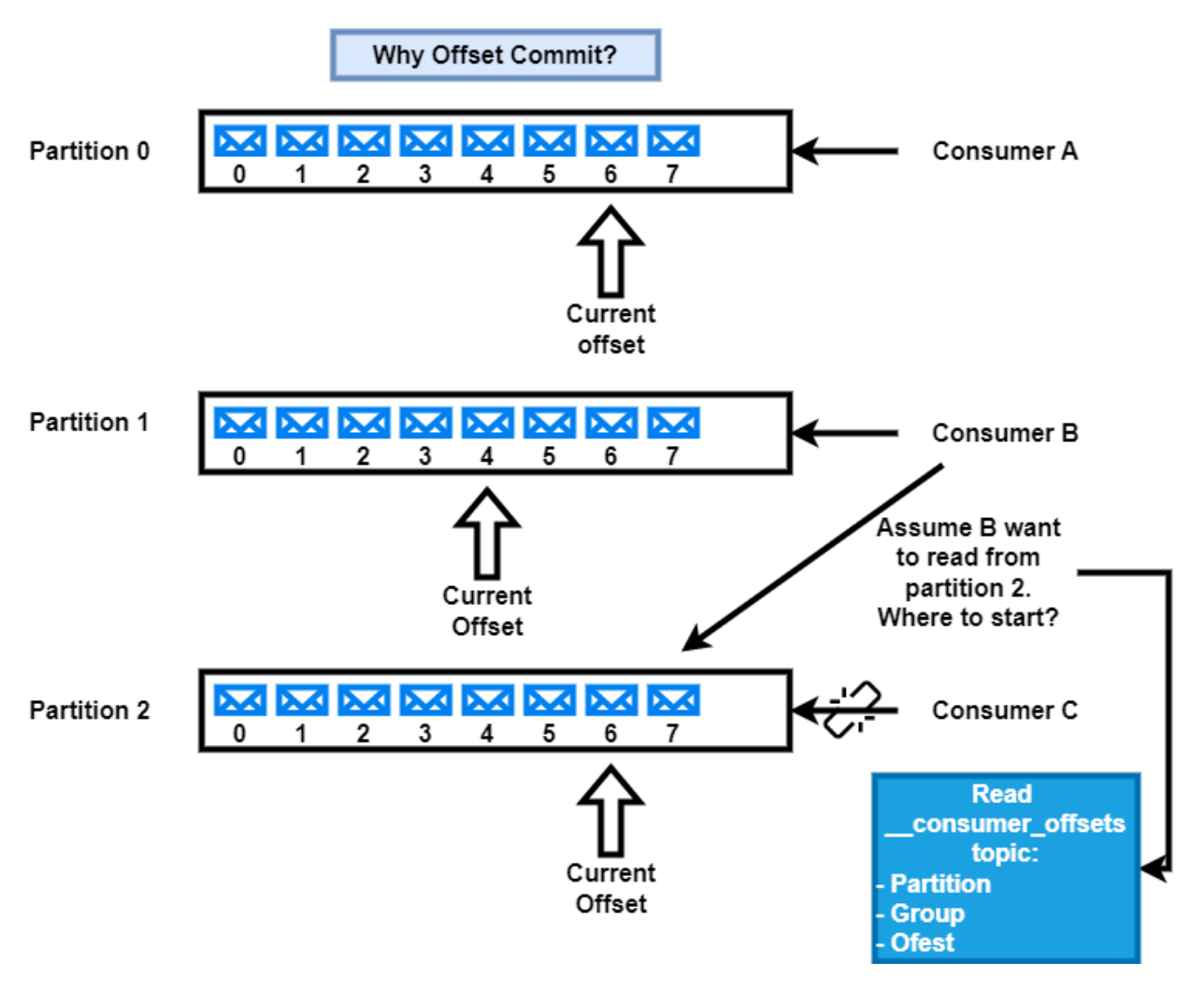

- There are two types of commit offsets:
	- Auto commit:
		- o When messages are read, the commit offset is set to the offset of the last message read.
		- o The auto commit is handled by wo variables:
			- enable.auto.commit
			- auto.commit.interval.ms
		- o The Auto-commit is enabled true by default: enable.auto.commit =true
		- o The consumer's offset will be periodically committed in the background.
- o For a consumer, the property auto.commit.interval.ms, specifies the frequency in milliseconds that the consumer offsets are auto-committed to Kafka if enable.auto.commit is set to true.
- o The auto.commit.interval.ms defines the interval of auto commit.
- o Default is 5ms

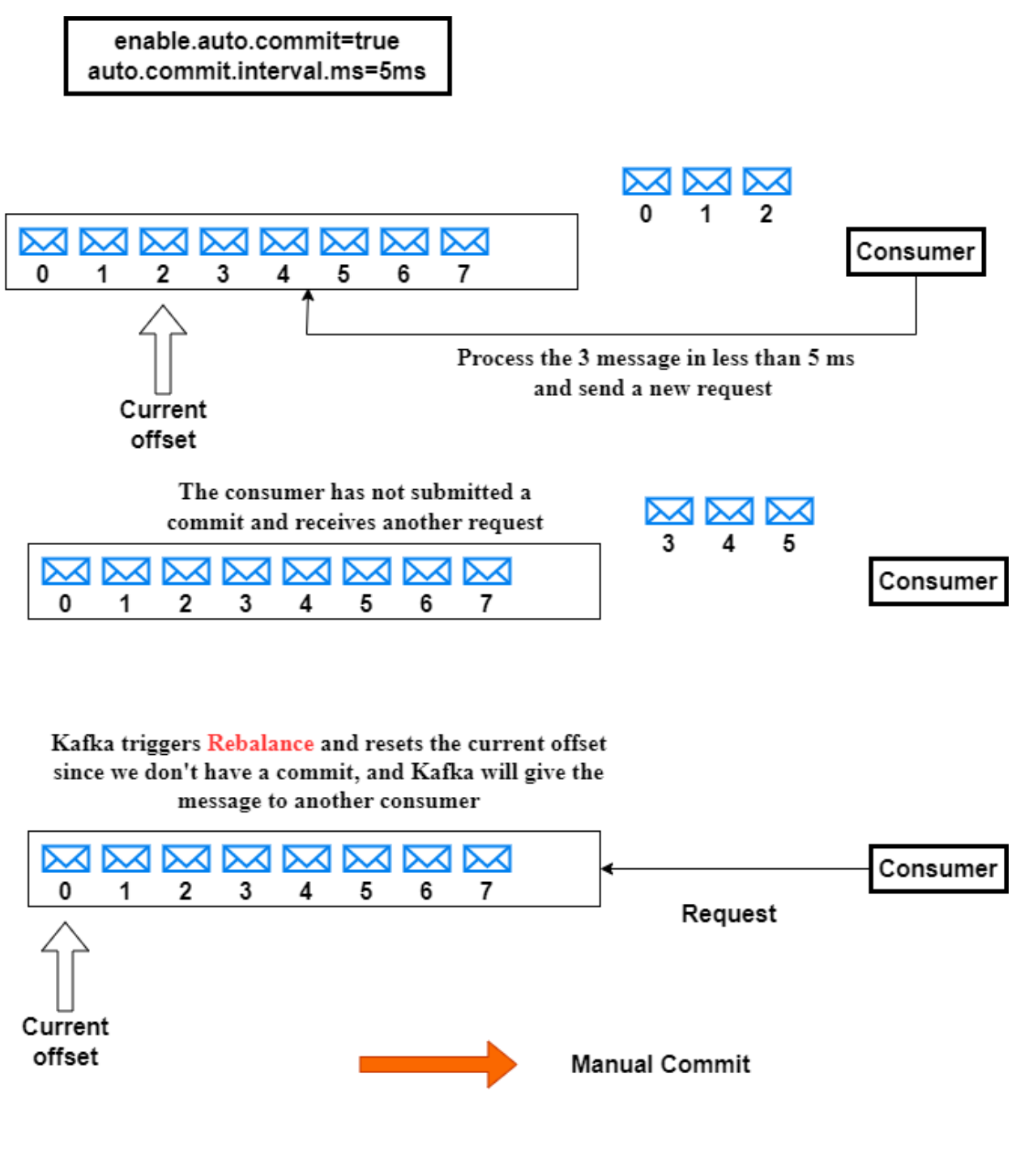

- Manual Offset:
	- $\circ$  The enable.auto.commit = false
	- o Sync commit:
		- Every time we read a message; the consumer will not read the next

message unless it hears back from the topic offset.

- **This makes the processing slower.**
- o Async commit
	- When the read message is consumer, the commit offset is set automatically.
	- The consumer does not have to wait for an acknowledgement.

### o **Kafka Consumer Auto Offset Reset:**

- o In case the committed offset is not available, we can auto.offset.reset parameter.
- o There are three modes:
	- $\blacksquare$  Read from the end of the partition: auto.offset.reset = latest
	- $\blacksquare$  Read from the start of the partition: auto.offset.reset = earliest:
	- $\blacksquare$  Throw and exception if no offset is found auto.offset.reset = latest

Consumer has not started yet: Two cases

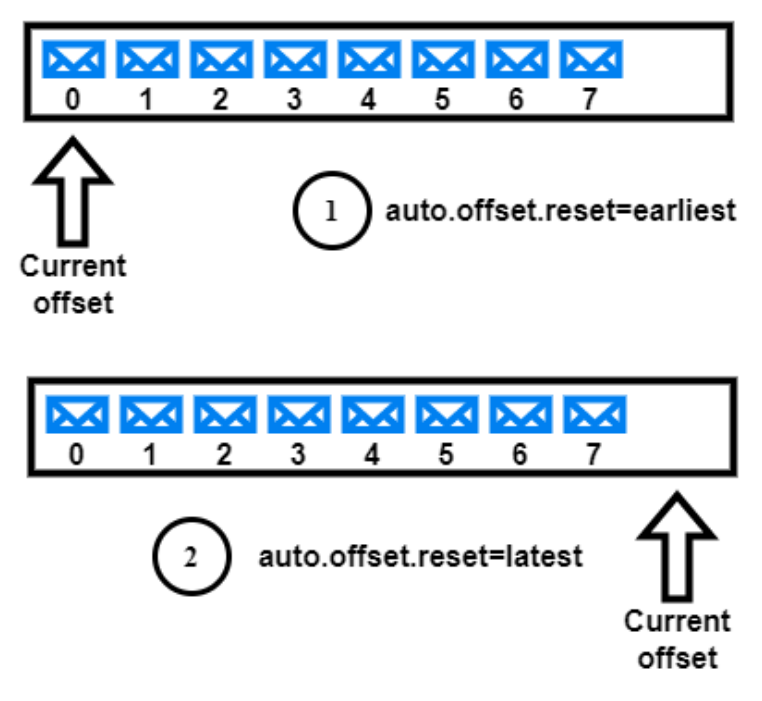

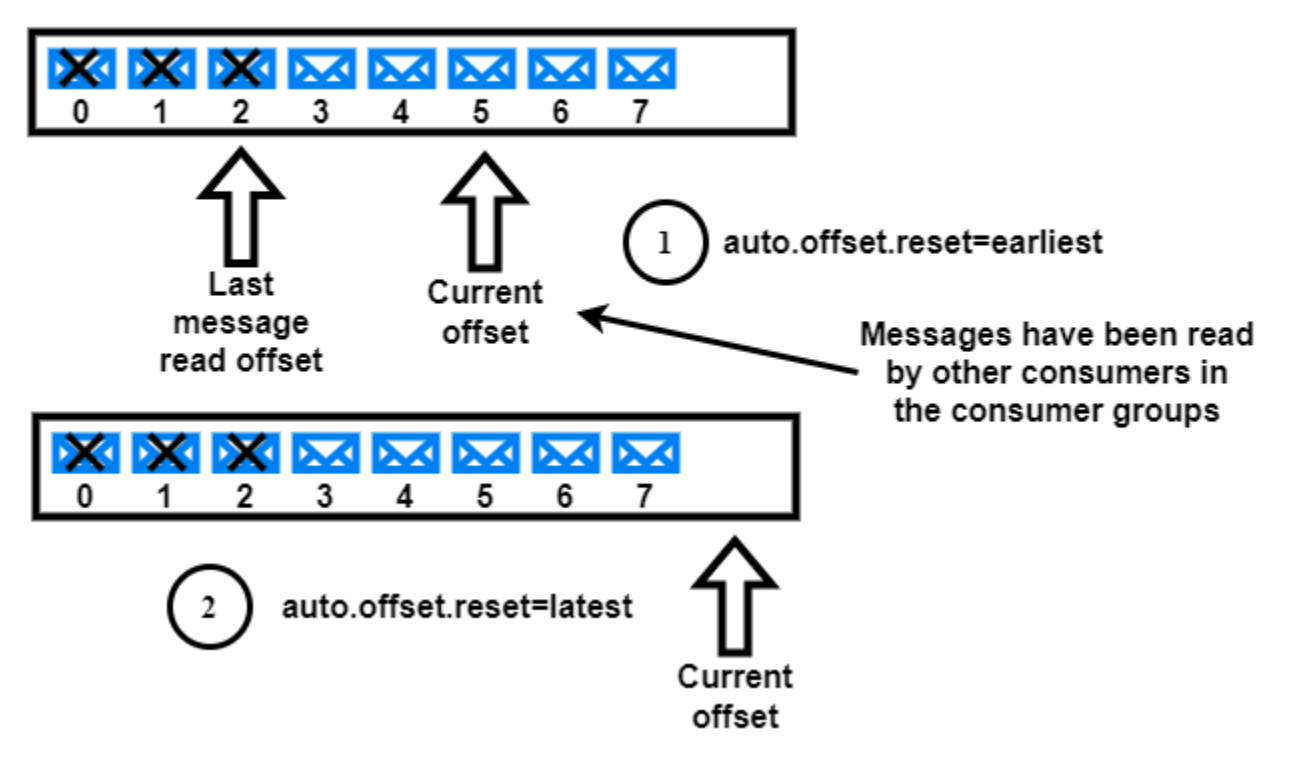

Consumer running, failed, and resumes processing: Two cases

### o **Consumer offset Retention**:

- Once a Kafka consumer starts consuming data from a topic, it commits its last consumed message's offset in the Kafka broker's internal topic called consumer offsets.
- This topic helps a consumer in identifying the offset from which it should start reading the topic on its next poll.
- **•** offset. retention. minutes parameter sets the retention of the committed offset of a consumer.
- The consumer's committed offset is reset once the retention expires:
	- The consumer can either decide to read all data from the topic or the latest data from the topic based on the consumer config auto.offset.reset
- If a consumer has not read new data in one day (Kafka  $< 2.0$ )
- **•** If a consumer has not read new data in 7 days (Kafka  $>=$  2.0)
- Use retention parameter:
	- Offset.retention.minutes

# <span id="page-21-0"></span>• **Producer/Consumer Python Example**

o Producer: (analyticshut.com) from kafka import KafkaProducer bootstrap\_servers = ['localhost:9092'] topicName = 'myTopic' producer = KafkaProducer(bootstrap\_servers = bootstrap\_servers) producer = KafkaProducer()

We can start sending messages to this topic using the following code.

```
ack = producer.send(topicName, b'Hello World!!!!!!!!')
meta data = ack.get()print(metadata.topic)
print(metadata.partition)
```
o Consumer Example:

from kafka import KafkaConsumer import sys bootstrap\_servers = ['localhost:9092'] topicName = 'myTopic' consumer = KafkaConsumer (topicName, group  $id =$ 'group1',bootstrap\_servers = bootstrap\_servers, auto\_offset\_reset = 'earliest')

Notes: - auto\_offset\_reset = 'earliest'  $\rightarrow$  read messages from the beginning of the topic. Now we can start reading message from the topic.

try:

# we are reading the message, its key, offset, and partion.

for message in consumer:

 print ("%s:%d:%d: key=%s value=%s" % (message.topic, message.partition,message.offset, message.key,message.value))

except KeyboardInterrupt:

sys.exit()

# <span id="page-22-0"></span>• **Kafka Stream API**

- o Kafka Stream:
	- $\blacksquare$  It is like Kafka topic
	- It is n unbound and continuous flow of data packets in real time. Packets are generated in the form of key-value pairs.
- o Kafka stream is an open-source client library used to build applications and micro-services.
- o Enables to consumer from Kafka topics, perform analytical or transformation work on data, and send to other topics
- o Examples:
	- Sensor data
	- Click streams
	- Transactions
	- Log entries
	- $\blacksquare$  Etc.
- o It processes one message at a time and guarantees that each message is processed once and only one.
- o A Kafka stream reads from a Kaka topic and writes to a Kafka stream.
- o **Kafka Stream Processing Topology:**
	- It is a logical representation of the Kafka stream application.
	- It is a set of processor nodes where each node represents a transformation step in the application.
- Source Processor:
	- A stream processor that does not have any up stream processor
- Sink Processor:
	- A stream processor that does not have any down stream processor

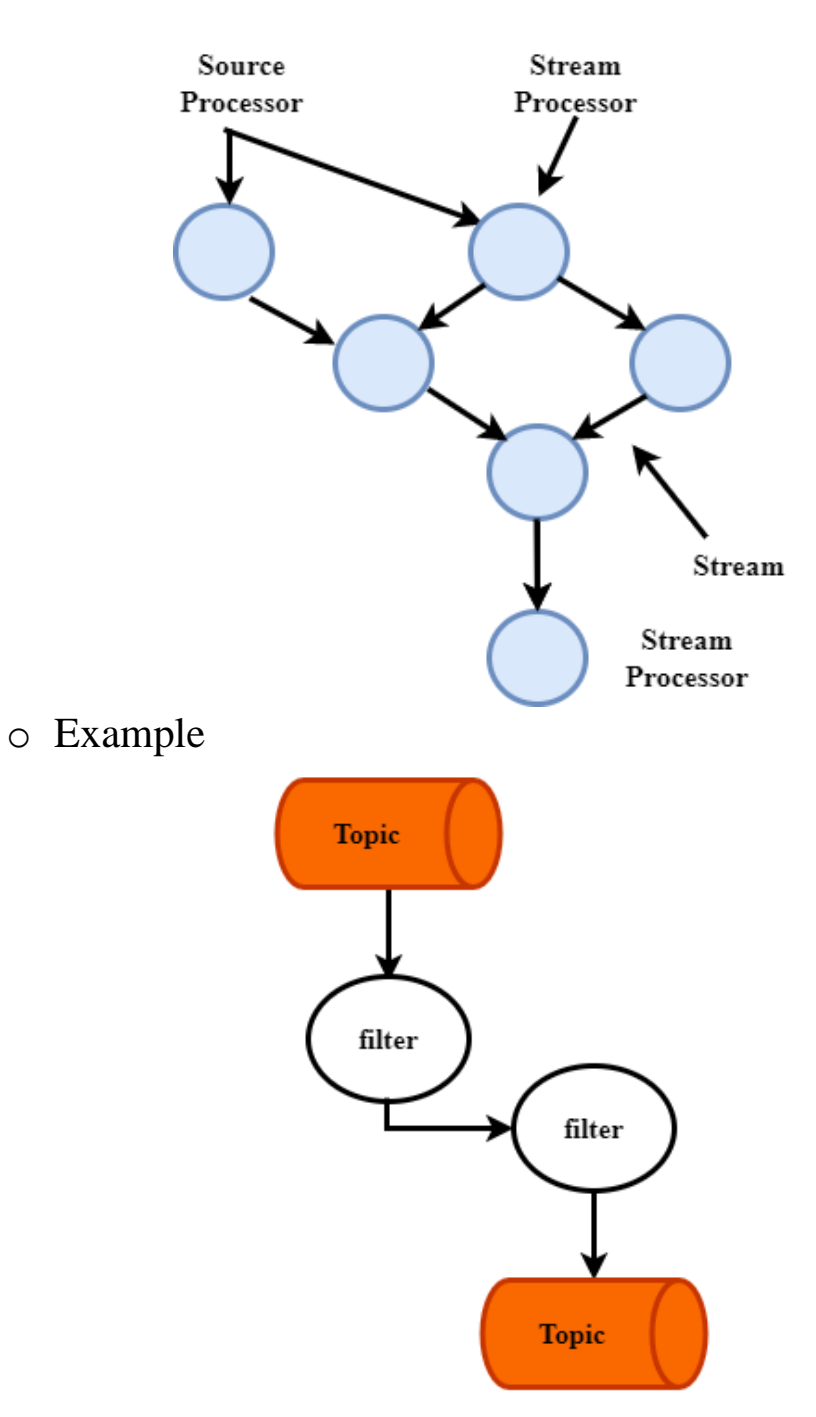

## o **Kafka Stream DSL (Domain Specific Language)**

- It supports declarative, functional programming style with stateless and stateful transformations.
- They are the Kafka stream operations
- **EXECUTE:** Stateless Transformations:
	- map, mapValues, filter
- Stateful Transformations:
	- Aggregation (count, reduce), joins, windowing
- Build-in Abstractions:
	- StreamBuilder, Kstream, KTable, GlobalKTable
- o Kafka Stream Architecture:
	- When we start a stream application, Kafka framework creates a number of tasks equals to the number of partitions.

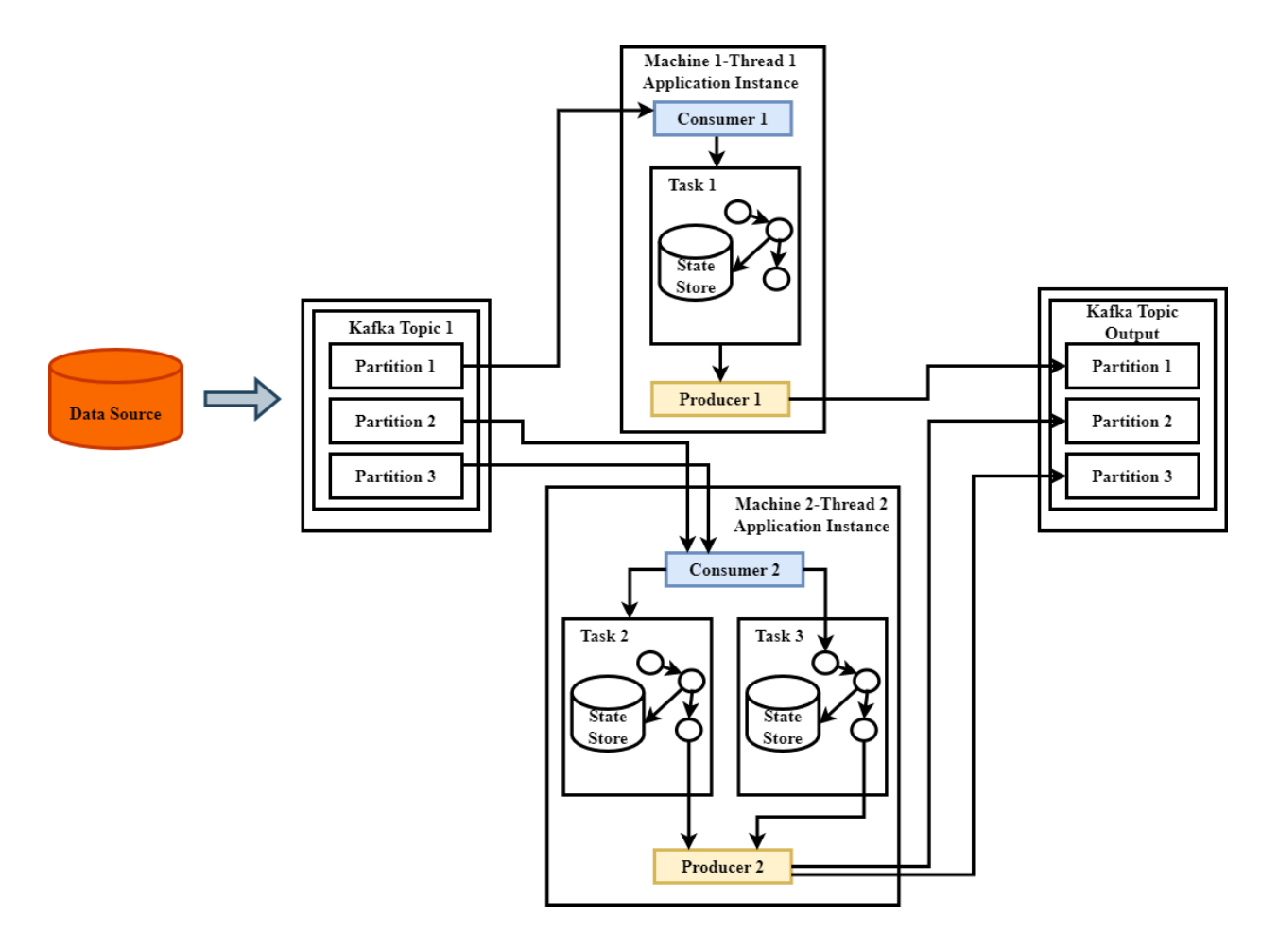

- o Rebalancing:
	- Happens when you scale your application by creating a new thread on a different machine.
	- Kafka automatically moves one task from machine 2 to machine 3.
	- If you have three partitions, you can only create three tasks. If you create a new thread, it will remain idle.

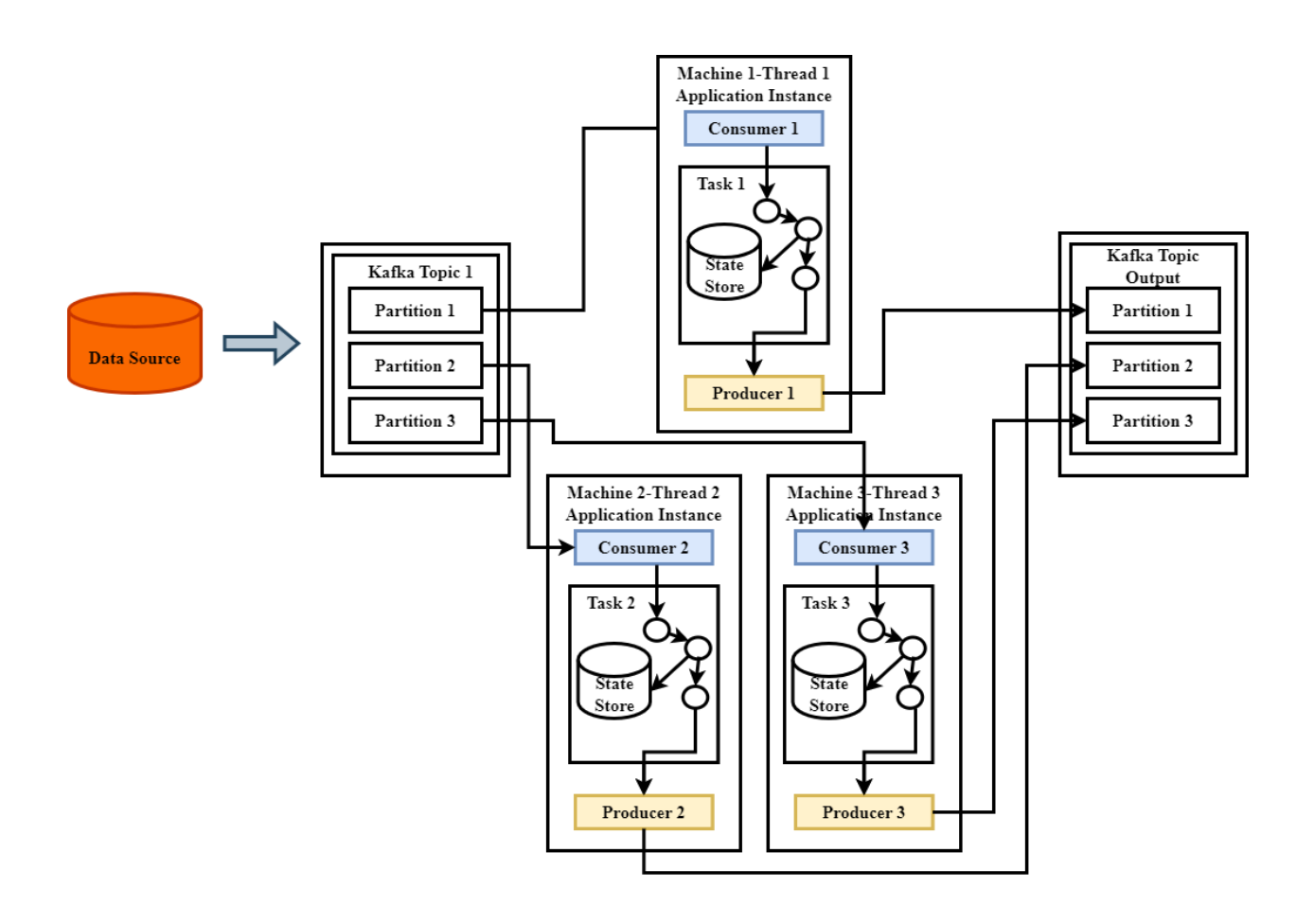

# <span id="page-26-0"></span>• **Kafka Application**

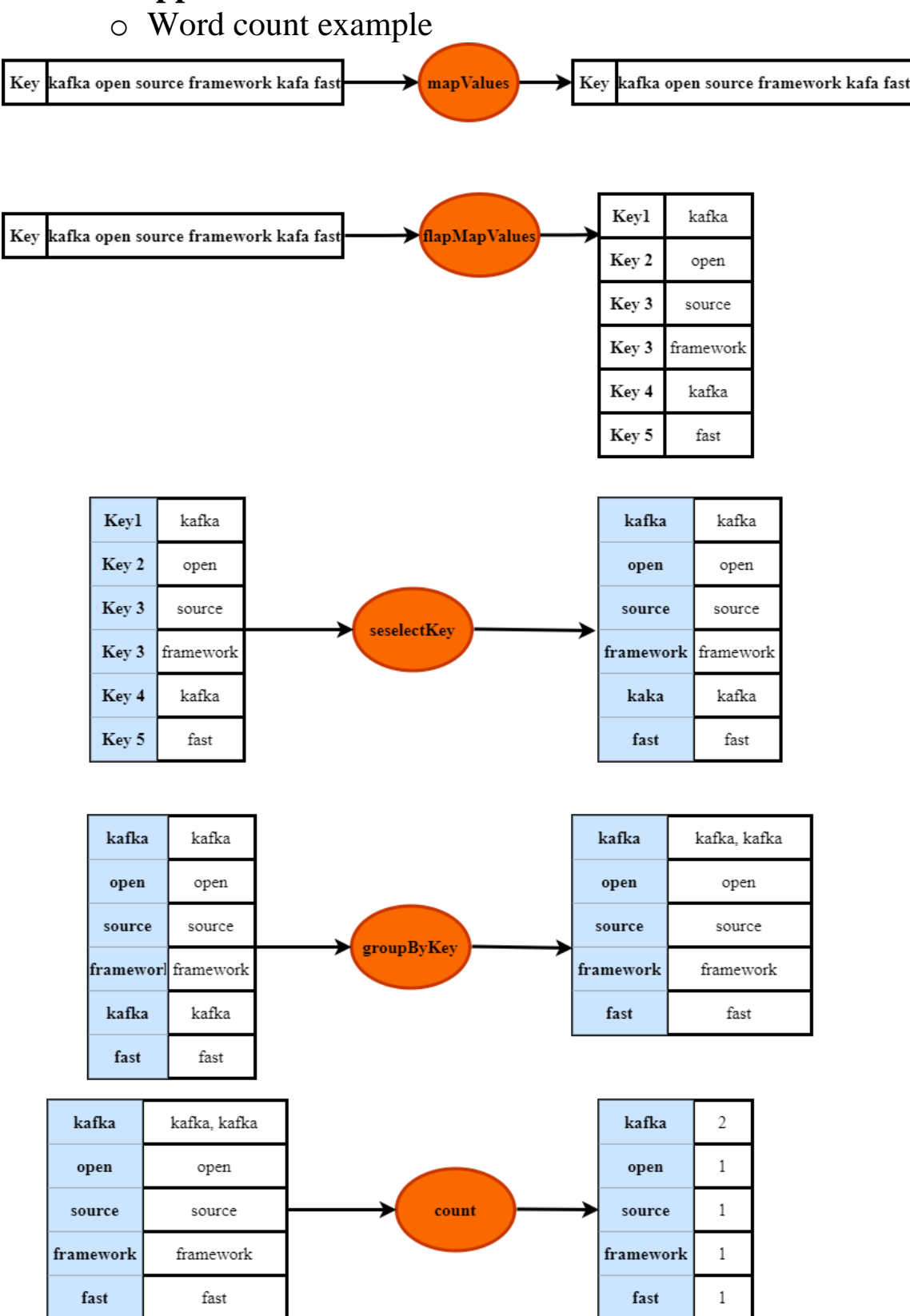